# **COMPITO DI APPLICAZIONI DI INTELLIGENZA ARTIFICIALE 14 Marzo 2007 (Punteggio su 30/30; Tempo 2h )**

### **Esercizio 1 (punti 8)**

Dato il seguente training set S:

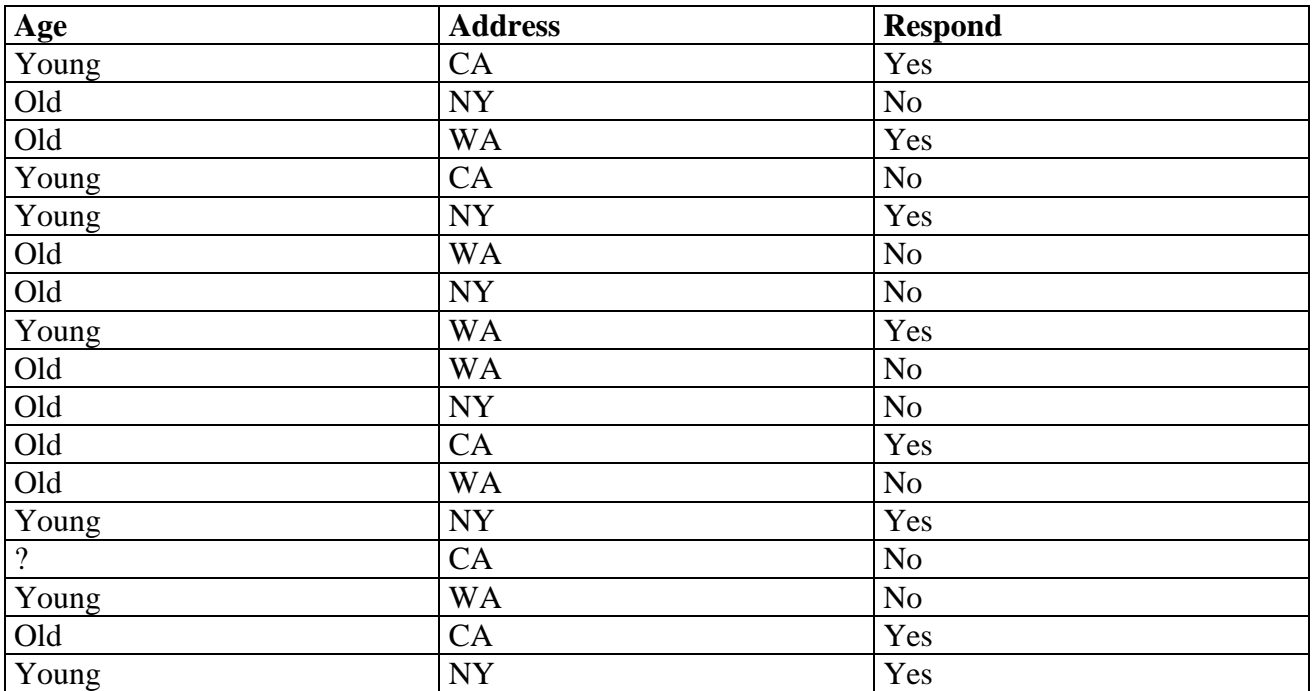

a) Si calcoli l'entropia del training set rispetto all'attributo Respond (punti 1)

b) Si calcoli il rapporto di guadagno dei due attributi rispetto a questi esempi di training (punti 4) c) si costruisca un albero decisionale ad un solo livello per il training set dato, indicando le etichette delle foglie (numero di esempi finiti nella foglia/numero di esempi finiti nella foglia non appartenenti alla classe della foglia). (punti 1,5)  $d$ :  $\mathbf{c}$ iali  $d$ 

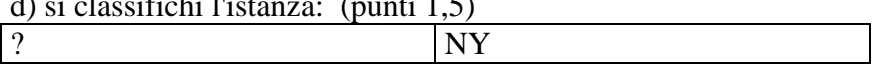

### **Esercizio 2 (punti 8)**

Si svolge in Lab Info Grande (III piano) alle ore 14.

#### **Esercizio 3 (punti 8)**

dallo stato iniziale descitto dalle seguenti formule atomiche: [**at(me,home), in(book,shelf), at(table,home), at(shelf,library), in(cake,fridge), at(fridge,home), connected(home, library), connected (library,home)]** 

si vuole raggiungere il goal: **have(me,book), have(me, cake)** 

le azioni sono modellate opportunamente come segue:

**take(Me,Item)**  PRECOND: handempty, at(Me,Location), in(Item,Box), at(Box,Location) DELETE: handempty, in(Item,Box) ADD: have(Me,Item)

**go(Me,Place)**  PRECOND: at(Me,Location), connected(Location,Place) DELETE: at(Me,Location) ADD: at(Me,Place)

**put\_on\_table(Me,Item)** 

PRECOND: have(Me,Item) DELETE: ADD: handempty, in(Item,table)

Si risolva il problema utilizzando l'algoritmo POP. Si evidenzino i causal link e le minacce incontrate.

# **Esercizio 4 (punti 6) –per chi ha seguito nell'A.A. 2006/06**

Sia data la seguente rete bayesiana

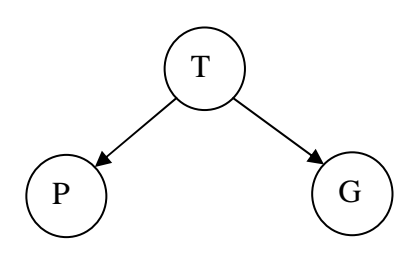

Dove la variabile T, Temperatura, assume i valori alta e bassa, la variabile P, pallavolo, assume i valori vero e falso e la variabile G, golf, assume i valori vero e false. Le tabelle di probabilità condizionata sono

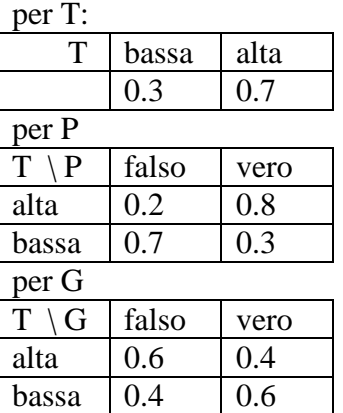

Si calcoli la probabilità P(G|~P), la probabilità che si giochi a golf data che non si gioca a pallavoto

### **Esercizio 4 (punti 4) –per chi ha seguito nell'A.A. 2004/05 o precedenti**

Si realizzi un meta-interprete per un linguaggio Prolog-like in cui regole e fatti sono rappresentati da fatti Prolog del tipo:

regola(Testa,ListaGoalCorpo).

In tale rappresentazione il corpo di ciascuna regola è rappresentato come lista dei sottogoal e per i fatti, tale lista è uguale a [true].

Si utilizzi per il meta-interprete da realizzare la medesima regola di calcolo e strategia di ricerca di di Prolog.

# **Esercizio 5 (punti 2) –per chi ha seguito nell'A.A. 2004/05 o precedenti**

Descrivere che cos'è un sistema di produzione.

# **SOLUZIONE**

# **Esercizio 1:**

a) info(S)=-8/17\*log<sub>2</sub> 8/17-9/17\*log<sub>2</sub> 9/17=0.998 b)

Per calcolare il guadagno dell'attributo Age non si usa l'entropia calcolata su tutto il training set ma solo sugli esempi che hanno Age noto (insieme F):

 $info(F) = -8/16*log_2 8/16 - 8/16*log_2 8/16=1$  $info_{Age}(F)=7/16*(-5/7*log_25/7-2/7*log_2 2/7)+9/16(-3/9*log_2 3/9-6/9*log_2 6/9)=$  $=0.437*0.863+0.563*0.918=0.894$  $gain(Age) =16/17*(1-0.894)=0.100$  $splitinfo(Age) = -7/17 * log<sub>2</sub>(7/17) - 9/17 * log<sub>2</sub>(9/17) - 1/17 * log<sub>2</sub>(1/17) = 1.253$ gainratio(Age) =  $0.100/1.253=0.080$ 

```
info_{Address}(S)=5/17*(-3/5*log<sub>2</sub>3/5-2/5*log<sub>2</sub> 2/5)+ 6/17*(-3/6*log<sub>2</sub>3/6-3/6*log<sub>2</sub> 3/6) + 6/17*(-3/6*log<sub>2</sub> 3/6)2/6*log_22/6-4/6*log_2 4/6 ==0.294*0.971+0.353*0.918+0.353*1=0.963gain(Address) =0.998-0.963=0.035 
splitinfo(Address) = -5/17*log<sub>2</sub>(5/17) - 6/17*log<sub>2</sub>(6/17) - 6/17*log<sub>2</sub>(6/17) = 1.580gainratio(Address) =0.035/1.580=0.022
```
c) L'attributo scelto per la radice dell'albero è Age.

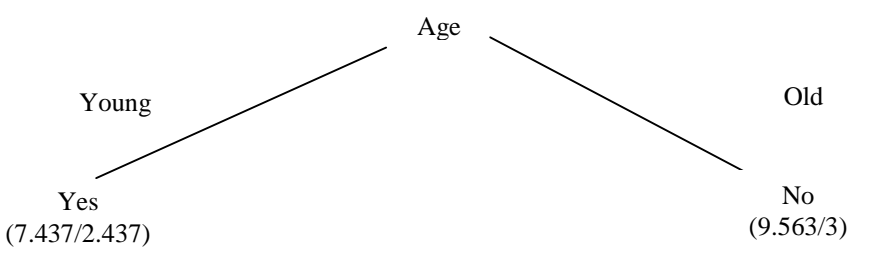

d) l'istanza viene divisa in due parti, di peso rispettivamente 7.437/17=0.437 e 9.563/17=0.563. La prima parte viene mandata lungo il ramo Young e viene classificata come Yes con probabilità 5/7.437=67.2% e come No con probabilità 1-67.2%=32.8%. La seconda parte viene mandata lungo il ramo Old e viene classificata come No con probabilità 6.563/9.563 =68.6% e come Yes con probabilità 1-68.6%=31.4%. Quindi in totale la classificazione dell'istanza è Yes: 0.437\*67.2%+0.563\*31.4%=47.0%

No: 0.437\*32.8%+0.563\*68.6%=53.0%

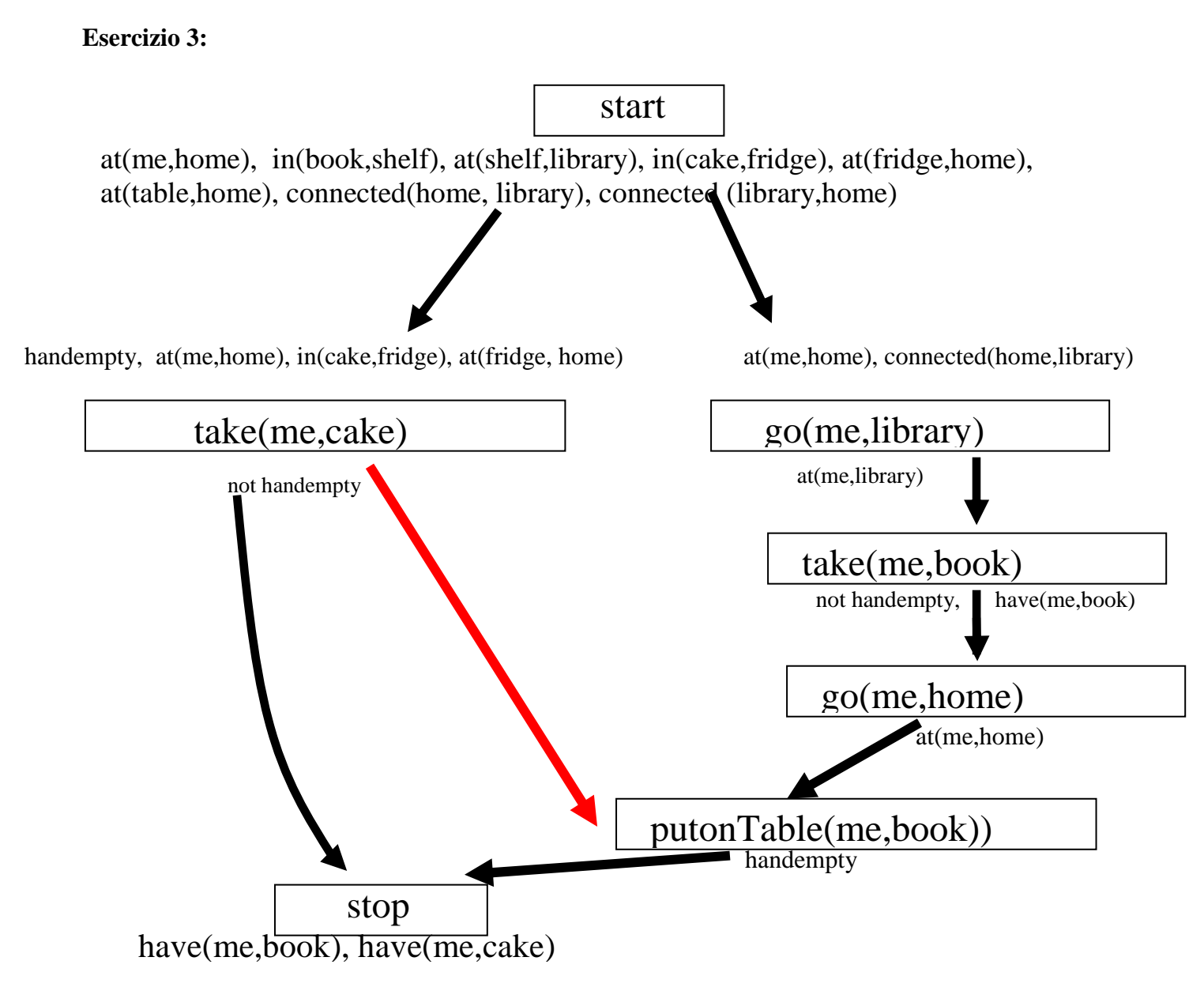

Il piano fino a qui creato contiene delle minaccie in particolare i causal link

<Start, take(me,cake), at(me,home)>

<Start, take(me,cake), handempty>

sono minacciati rispettivamente dalle azioni go(me,library) il primo e take(me,book) il secondo. I causal link

<Start, take(me,book), handempty>

è minacciato dall'azione take(me, cake).

E' possibile inserire un vincolo di ordinamento tra l'azione take(me,cake) e putontable(me,book) per risolvere i conflitti.

# **Esercizio 4 A.A. 2006/07**

 $P(G|\sim P)=P(G,\sim P)/P(\sim P)=$  $=(P(G,-P,T=alta)+P(G,-P,T=bassa))/$  $(P(G, P, T=alta) + P(G, P, T=bassa) + P(\sim G, P, T=alta) + P(\sim G, P, T=bassa))$ 

 $P(G,-P,T=alta)=P(T=alta)P(G|T=alta)P(-P|T=alta) = 0.7*0.4*0.2=0.056$  $P(G,-P,T=bassa)=P(T=bassa)P(G|T=bassa)P(-P|T=bassa)=0.3*0.6*0.7=0.126$  $P(\sim G, \sim P, T=alta) = P(T=alta)P(\sim G|T=alta)P(\sim P|T=alta) = 0.7*0.6*0.2=0.084$  $P(\sim G, \sim P, T = bassa) = P(T = bassa)P(\sim G | T = bassa)P(\sim P | T = bassa) = 0.3*0.4*0.7=0.084$   $-\frac{1}{2}$  $(-P) = (0.056+0.126)/(0.056+0.126+0.084+0.084)=0.52$ 

# **Esercizio 4 A.A. 2004/05 e precedenti**

```
solve([]):-!.solve([true]):-!. 
solve([A|B]) :- solve(A), !, solve(B).
solve(A):- regola(A,Listabody), !, solve(Listabody).
```